# **Nouveautés de la Version 11.9.0**

**1 – Possibilité de rajouter une plage de dates dans l'Historique des Valorisations :**

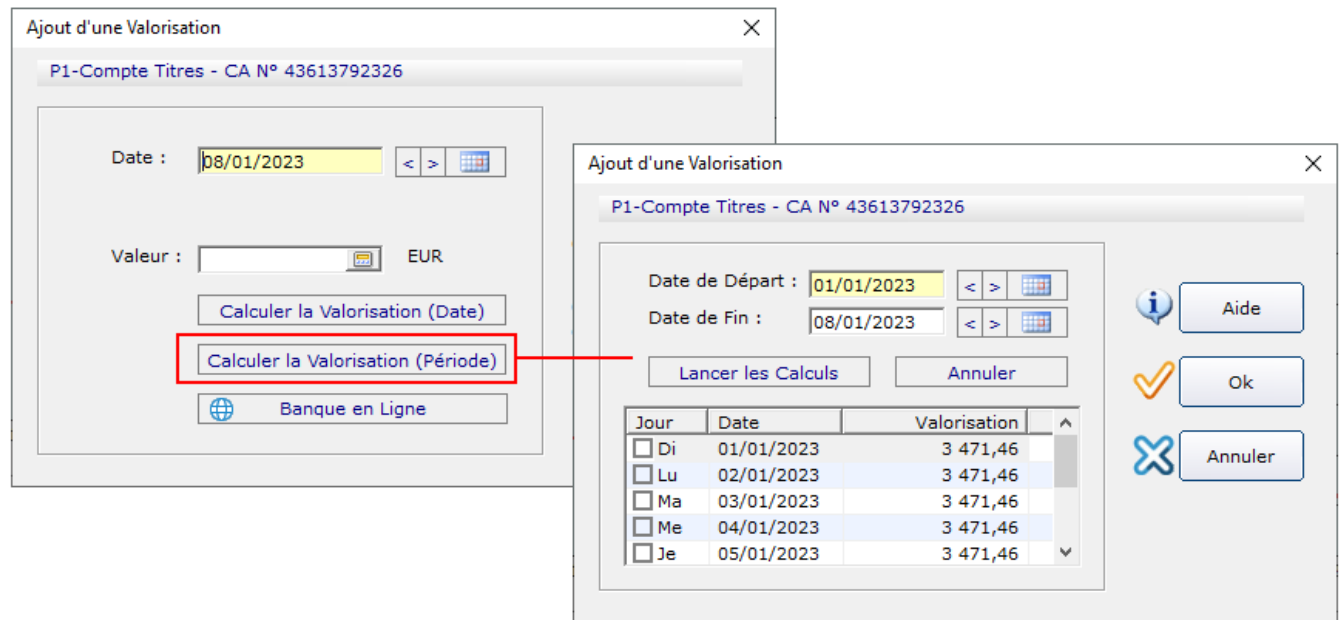

## **2 – Amélioration de l'Exportation Tableur CSV (traitement des nombres > 1000).**

## **3 - Amélioration du traitement de la Nature des Lignes de Ventilation :**

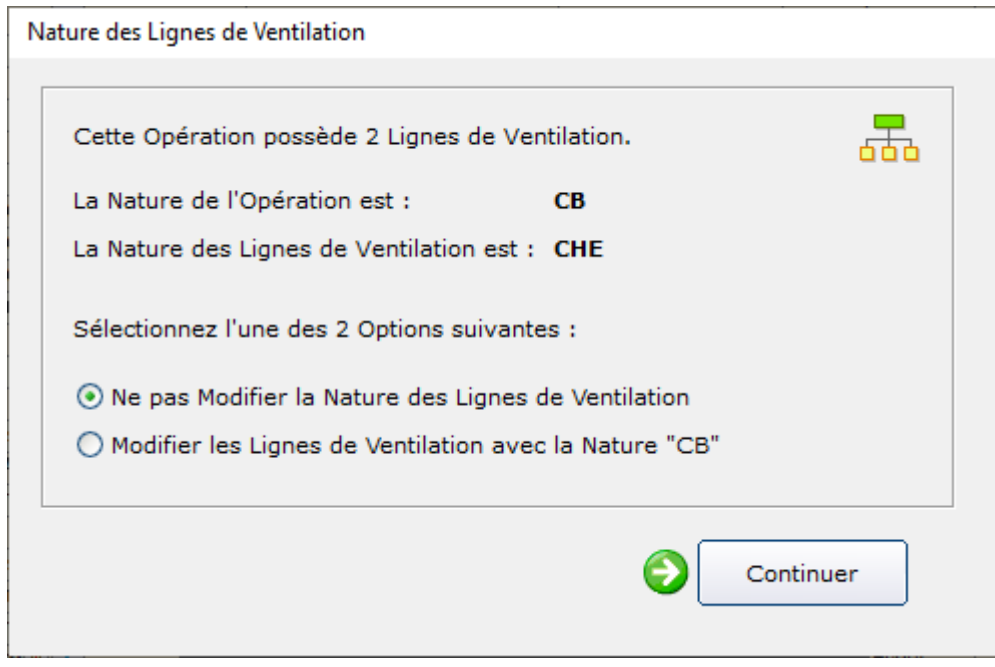

- **4 – Nouvelle gestion de l'Erreur N°3078 (Base inaccessible).**
- **5 - Maintenance de la Base au lancement avec les touches [F2] ou [F10].**

#### **6 - Forum 1801 : Affichage du Nombre de Placements du Compte dans la Valorisation du Portefeuille :**

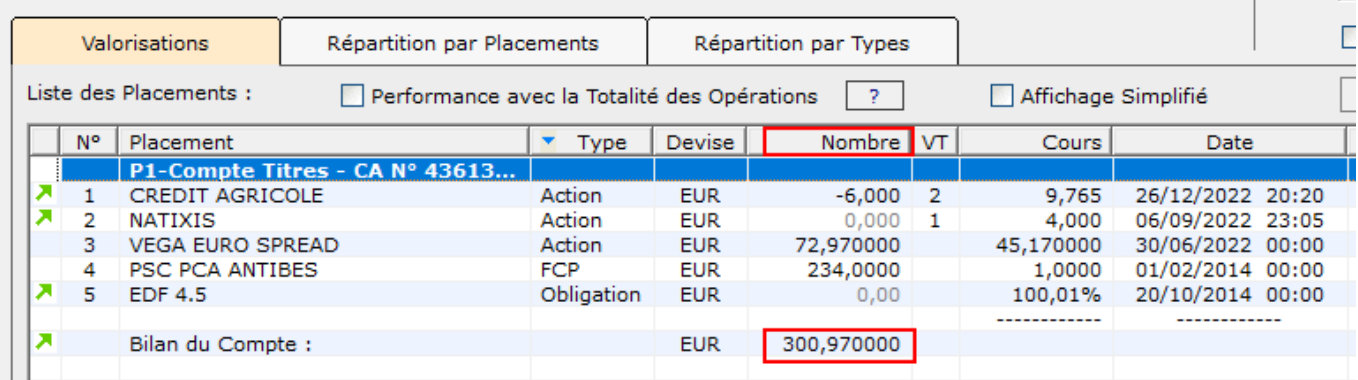

### **7 - Forum 1797 : Affichage des Observations d'une Requête Personnelle dans l'écran "Détails des Opérations" :**

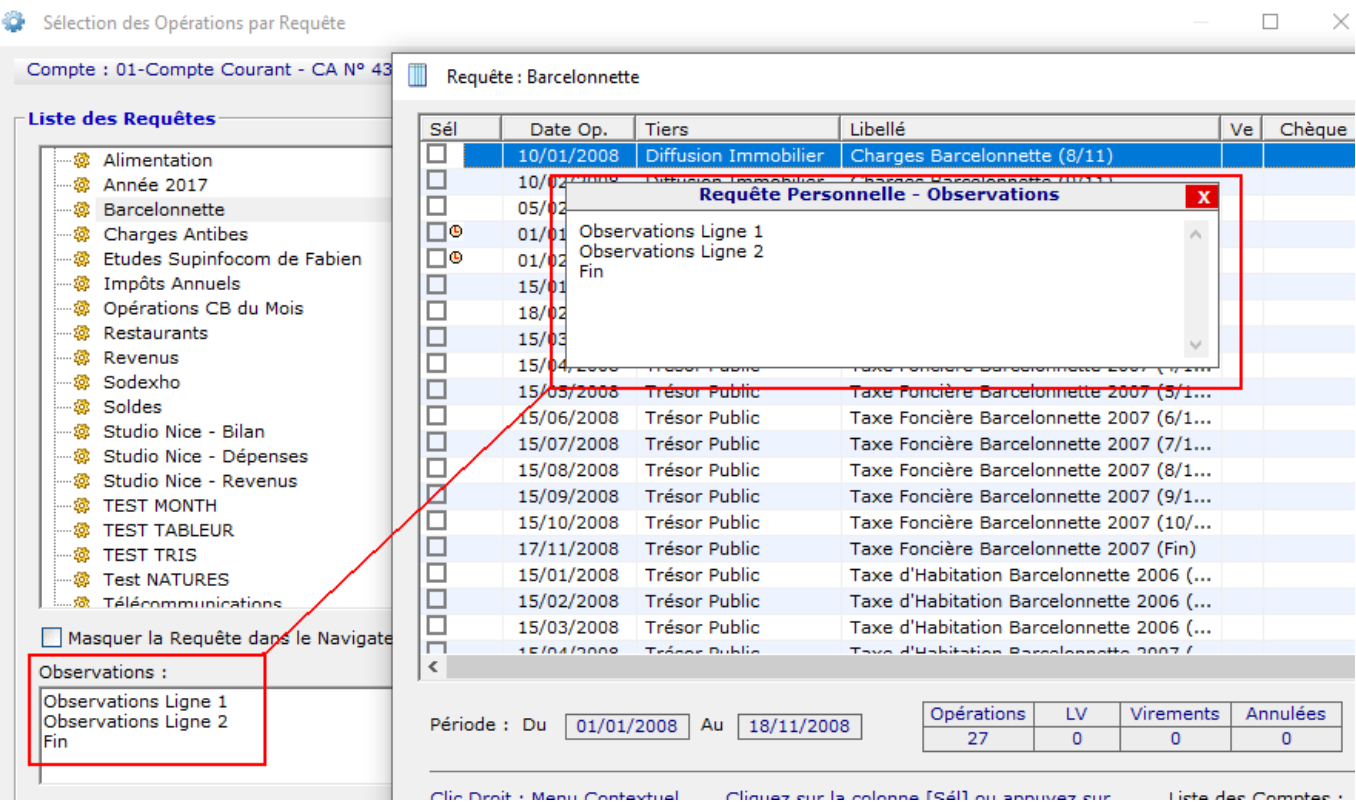

## **8 - Forum 1796 : Gestion de l'Erreur 438.**

# **9 - Forum 1794 : Affichage du Budget du Menu Principal au lancement du programme.**

**10 - Forum 1786 : Prise en compte des Lignes de Ventilation des Opérations Périodiques dans la détermination du Budget.**

# **- Forum 1784 : Nouveau message de confirmation avant de quitter le programme :**

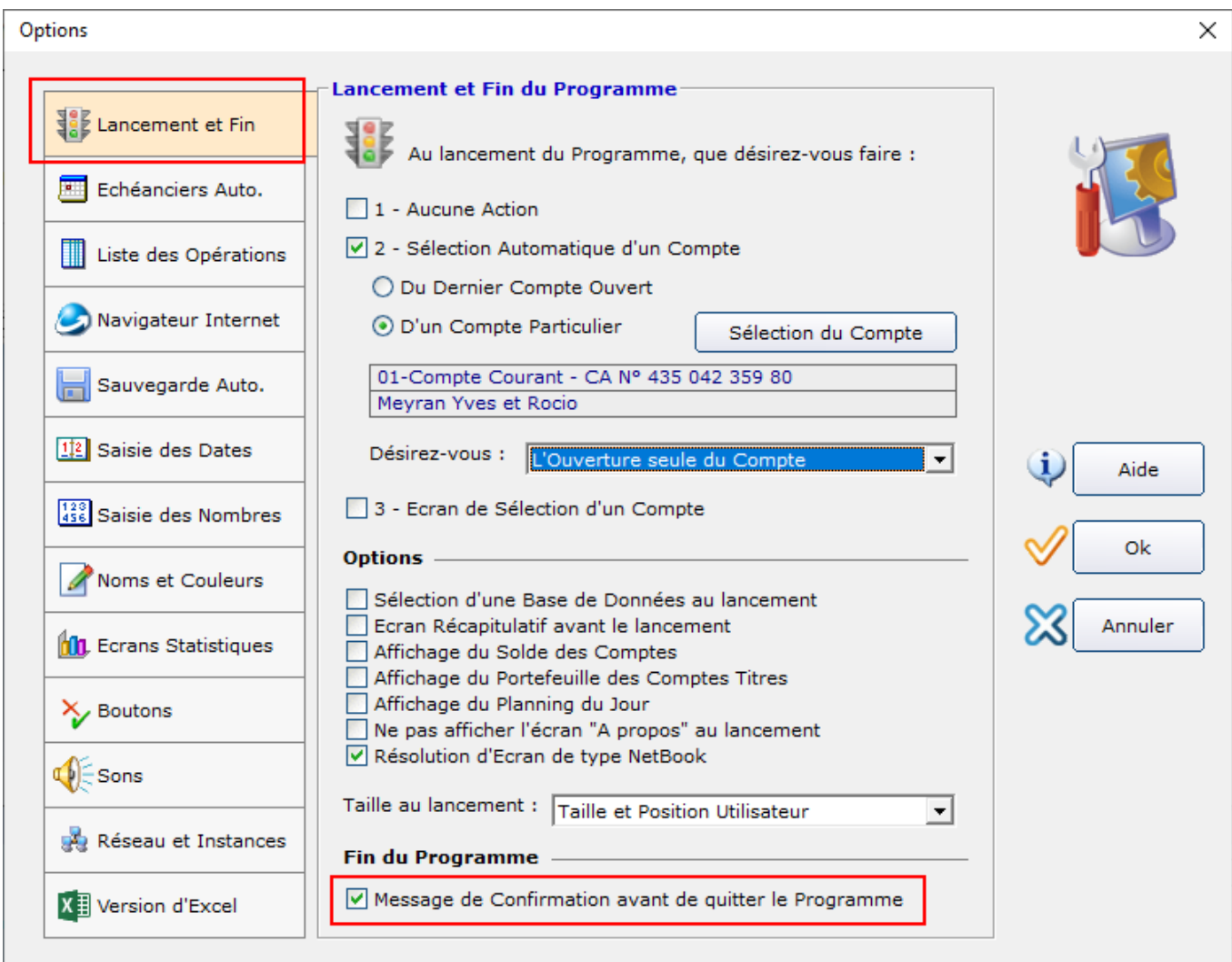

# **- Forum 1783 : Nouvelle option "Echéanciers" dans la création d'une Base :**

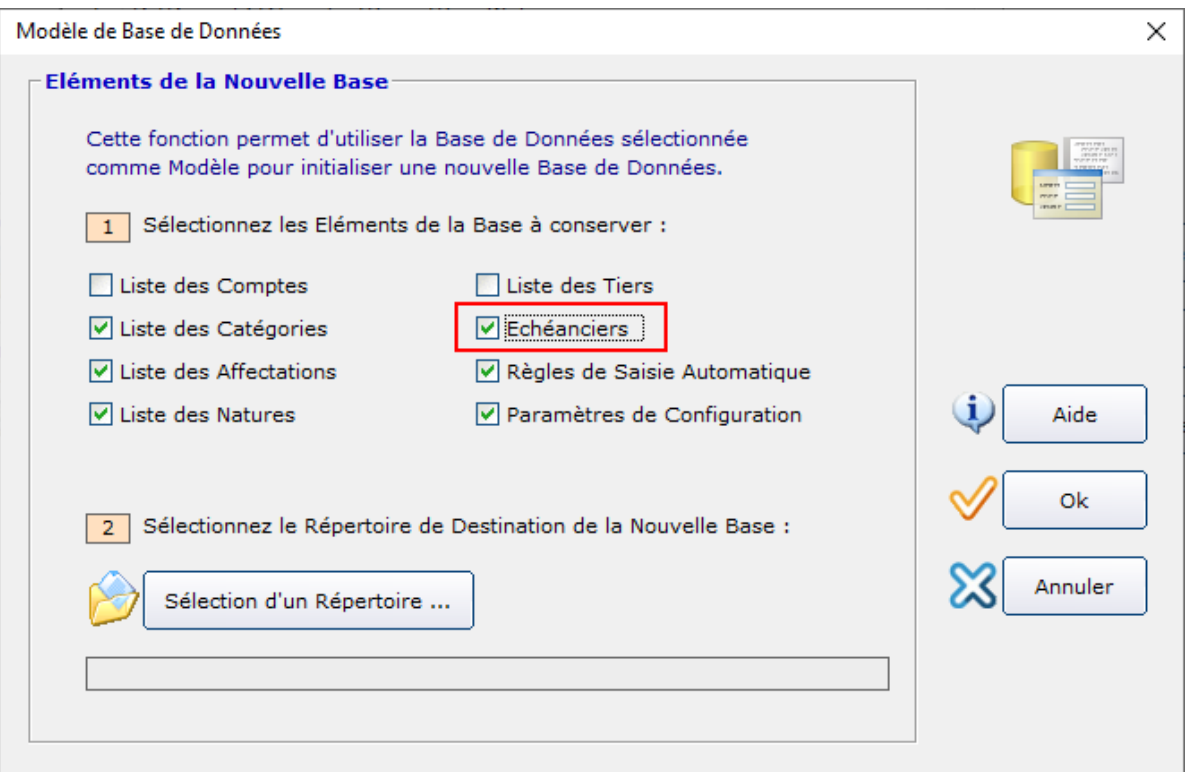

**13 - Forum 1782 : Correction de Comptes Web.**

#### **14 - Forum 1778 :**

**Ajouter les liens internet dans les Observations des Lignes de Ventilation.**

# **15 - Forum 1777 :**

**Requêtes Personnelles : Ajouter les Observations dans la vue "Listing des Opérations" :**

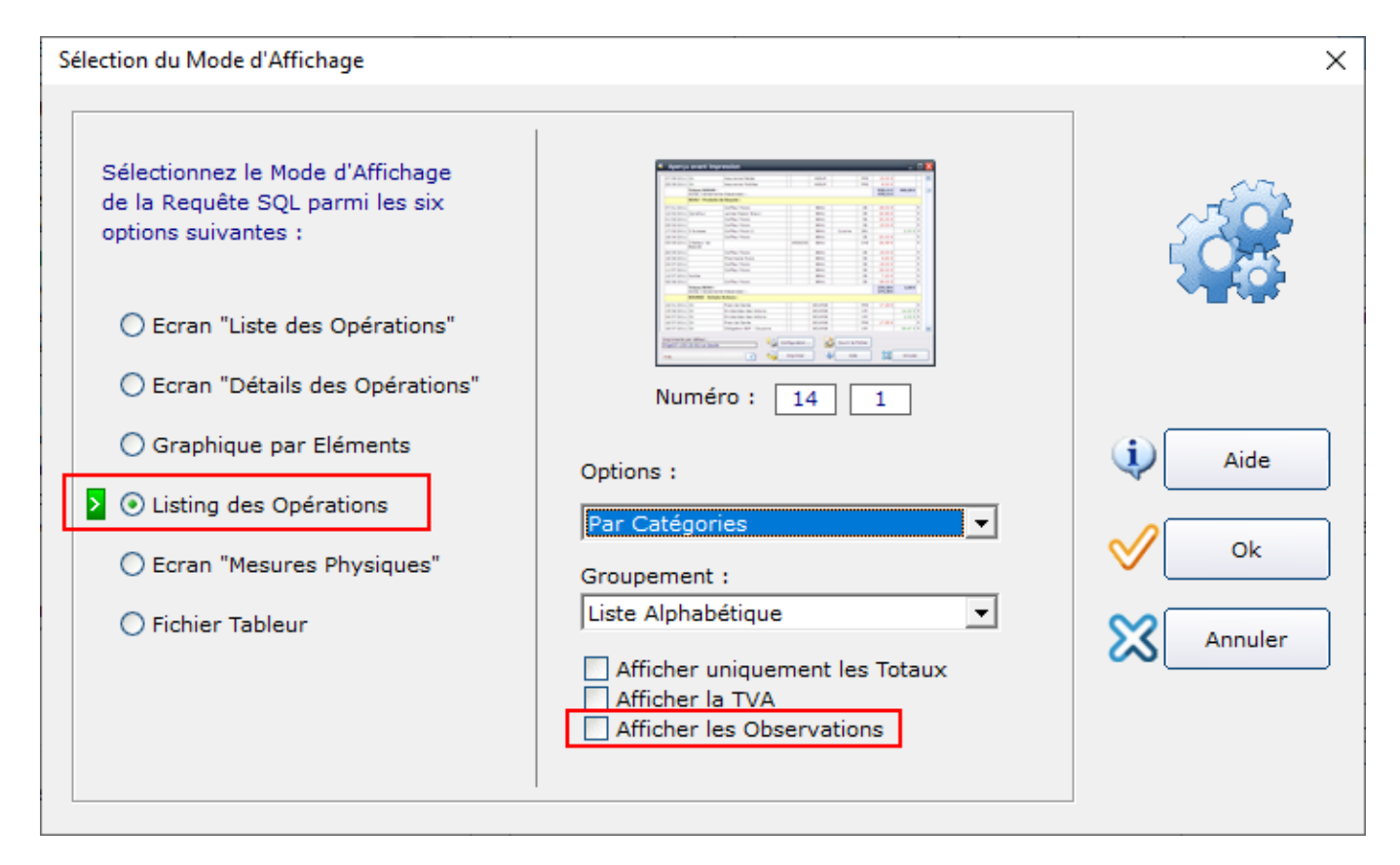

#### **16 - Forum 1774 : Mesures Physiques : Associer des Mesures à une autre Grandeur :**

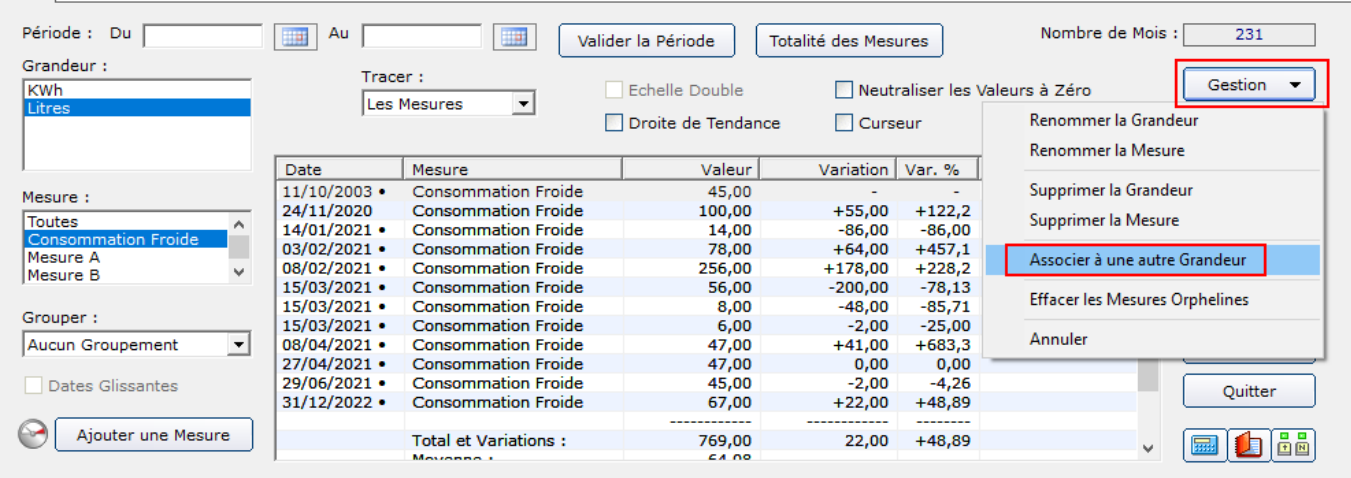

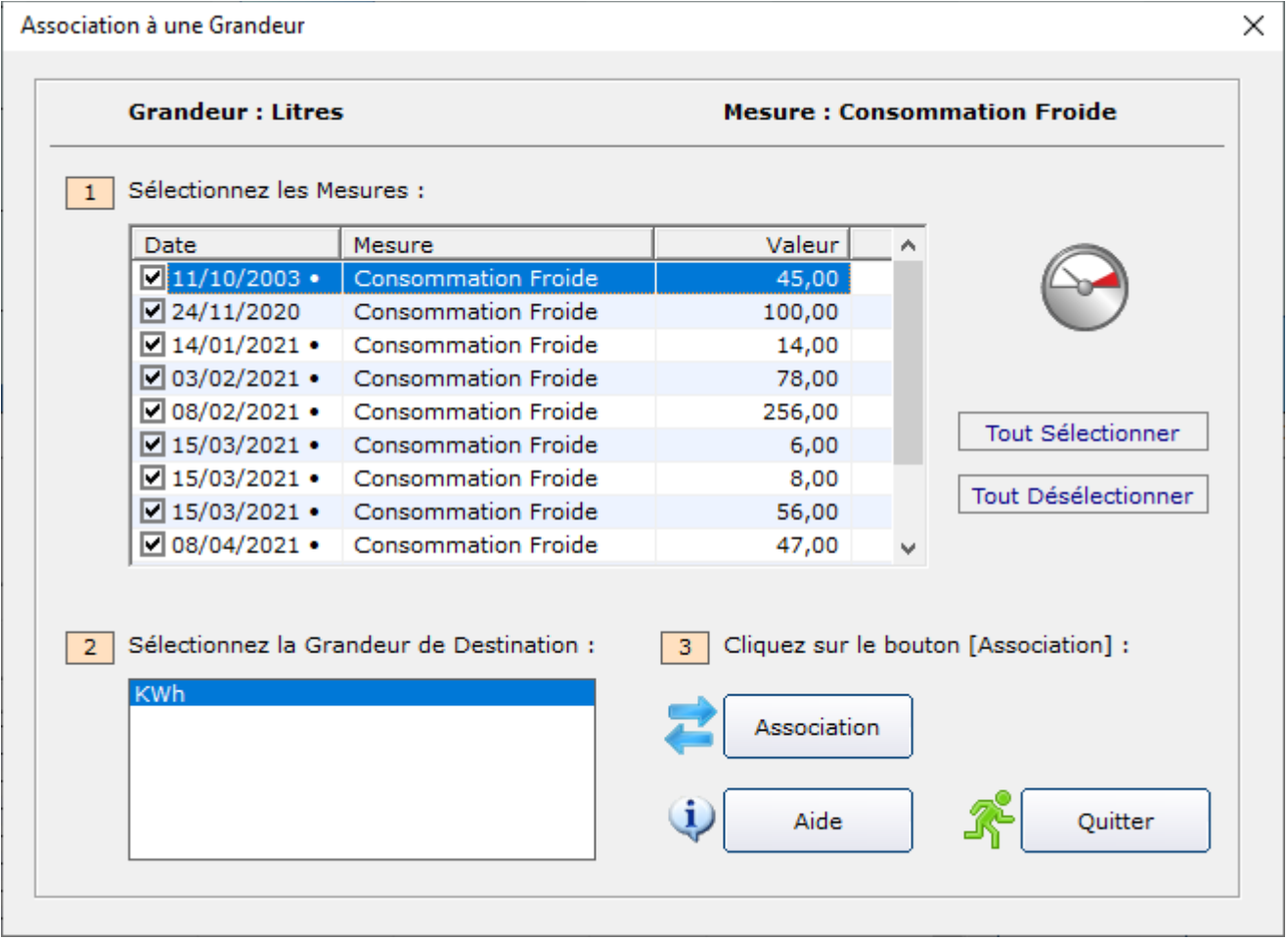